## **Table of Contents**

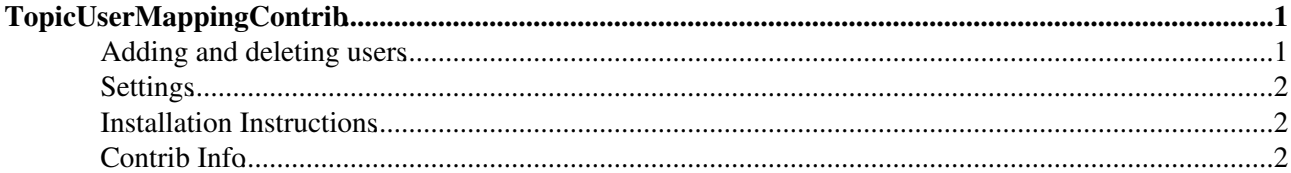

# <span id="page-1-0"></span>**TopicUserMappingContrib**

User management using data stored in topics

The *User Mapping Manager* interface provides services for mapping between a 'user identity' as used when talking to an external authentication provider, an internal canonical user ID, and the displayed name used to identify the user in topics. This is the default TopicUserMapping in which user information is stored in topics - one per user, and then any mapping needed is done using the WikiUsers topic in the Main.

See [SimplifiedUserMappingCodeInterface](http://twiki.org/cgi-bin/view/Codev/SimplifiedUserMappingCodeInterface) for a more detailed discussion of the concepts.

It includes the topics that are used when registering and managing users and groups via Foswiki:

- Registration and user management topics
	- ♦ [UserRegistration](https://iac-twiki.ethz.ch/System/UserRegistration)
	- ♦ [ResetPassword](https://iac-twiki.ethz.ch/System/ResetPassword)
	- ♦ [ChangePassword](https://iac-twiki.ethz.ch/System/ChangePassword)
	- ♦ [ChangeEmailAddress](https://iac-twiki.ethz.ch/System/ChangeEmailAddress)
	- ♦ [BulkRegistration](https://iac-twiki.ethz.ch/System/BulkRegistration)
	- ♦ [BulkResetPassword](https://iac-twiki.ethz.ch/System/BulkResetPassword)
- Documentation topics
	- ♦ [ManagingUsers](https://iac-twiki.ethz.ch/System/ManagingUsers)
	- ♦ [UserToolsCategory](https://iac-twiki.ethz.ch/System/UserToolsCategory)
	- ♦ [LoginName](https://iac-twiki.ethz.ch/System/LoginName)
- default groups and user
	- ♦ [NobodyGroup](https://iac-twiki.ethz.ch/Main/NobodyGroup)
	- ♦ [AdminGroup](https://iac-twiki.ethz.ch/Main/AdminGroup)
	- ♦ [RegistrationAgent](https://iac-twiki.ethz.ch/Main/RegistrationAgent)
- User lists
	- ♦ [UserList](https://iac-twiki.ethz.ch/Main/UserList)
	- ♦ [UserListHeader](https://iac-twiki.ethz.ch/Main/UserListHeader)
	- ♦ [UserListByDateJoined](https://iac-twiki.ethz.ch/Main/UserListByDateJoined)
	- ♦ [UserListByLocation](https://iac-twiki.ethz.ch/Main/UserListByLocation)
	- ♦ [UserListByPhotograph](https://iac-twiki.ethz.ch/Main/UserListByPhotograph)
- User and Group template files
	- ♦ [NewUserTemplate](https://iac-twiki.ethz.ch/System/NewUserTemplate)
	- ♦ [UserForm](https://iac-twiki.ethz.ch/System/UserForm)
	- ♦ [UsersTemplate](https://iac-twiki.ethz.ch/System/UsersTemplate)
	- ♦ [UserHomepageHeader](https://iac-twiki.ethz.ch/Main/UserHomepageHeader)
	- ♦ [UserSetting](https://iac-twiki.ethz.ch/System/UserSetting)
	- ♦ [GroupTemplate](https://iac-twiki.ethz.ch/Main/GroupTemplate)

If you are developing a non-topic based User mapper, you might like to consider removeing or replacing the files installed by this Contrib.

### <span id="page-1-1"></span>**Adding and deleting users**

Users are added using the default registration process in Foswiki. To delete a user (admins only),

- 1. Edit the .htpasswd file to delete their entry (see configure for the location
- 2. Remove their topic files: data/Main/FredQuimby.txt and data/Main/FredQuimby.txt,v
- 3. Remove the FredQuimby[?](https://iac-twiki.ethz.ch/bin/edit/System/FredQuimby?topicparent=System.TopicUserMappingContrib) line from the [WikiUsers](https://iac-twiki.ethz.ch/Main/WikiUsers) topic
- 4. Remove user from all groups and from all the ALLOWWEB/ALLOWTOPIC... declarations, if any.

Note

Otherwise this will leave a security hole, as the first person to re-register with this name will be granted the permissions of the previous user.

### <span id="page-2-0"></span>**Settings**

The TopicUserMappingContrib specific settings have not yet been moved out of the standard Foswiki.spec. This will be done in a future release.

### <span id="page-2-1"></span>**Installation Instructions**

It's a part of the default distribution of the Foswiki Core.

## <span id="page-2-2"></span>**Contrib Info**

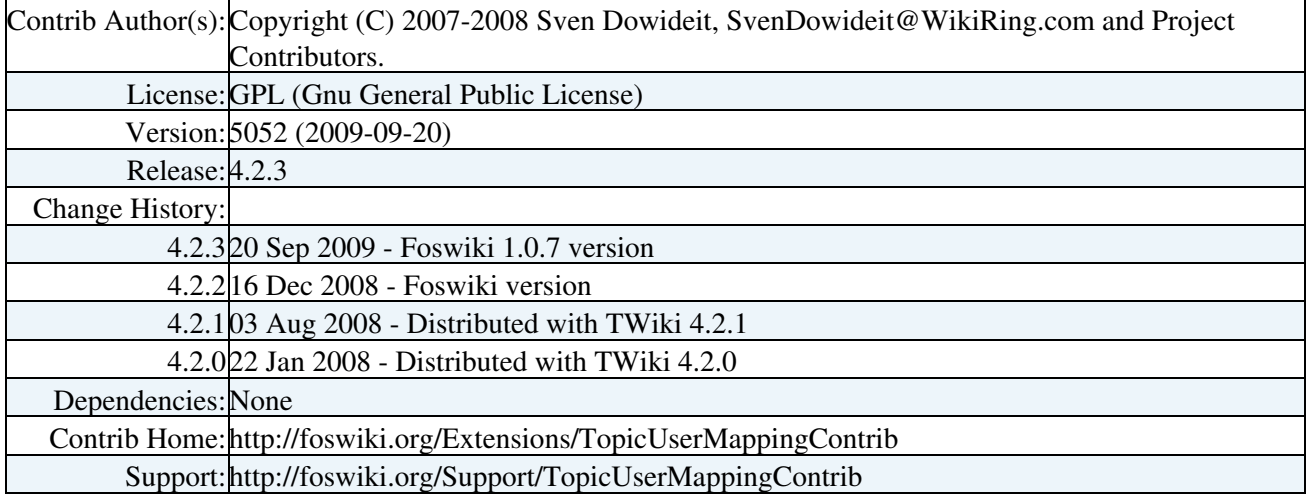

[Edit](https://iac-twiki.ethz.ch/bin/edit/System/TopicUserMappingContrib?t=1715910879;nowysiwyg=1) | [Attach](https://iac-twiki.ethz.ch/bin/attach/System/TopicUserMappingContrib) | Print version | [History](https://iac-twiki.ethz.ch/bin/rdiff/System/TopicUserMappingContrib?type=history): %REVISIONS% | [Backlinks](https://iac-twiki.ethz.ch/bin/oops/System/TopicUserMappingContrib?template=backlinksweb) | Raw View | [More topic actions](https://iac-twiki.ethz.ch/bin/oops/System/TopicUserMappingContrib?template=oopsmore¶m1=%MAXREV%¶m2=%CURRREV%) Topic revision: r1 - 17 Jan 2010 - 15:16:17 - [WikiGuest](https://iac-twiki.ethz.ch/Main/WikiGuest)

- $\bullet$ [System](https://iac-twiki.ethz.ch/System/WebHome)
- [Log In](https://iac-twiki.ethz.ch/bin/logon/System/TopicUserMappingContrib)
- **Toolbox**
- [Users](https://iac-twiki.ethz.ch/Main/WikiUsers)
- [Groups](https://iac-twiki.ethz.ch/Main/WikiGroups)
- $\bullet$   $\blacksquare$  [Index](https://iac-twiki.ethz.ch/System/WebTopicList)
- $\bullet$   $\mathsf{Q}$  [Search](https://iac-twiki.ethz.ch/System/WebSearch)
- $\bullet$   $\overline{\bullet}$  [Changes](https://iac-twiki.ethz.ch/System/WebChanges)
- $\bullet$  [Notifications](https://iac-twiki.ethz.ch/System/WebNotify)
- **N** [RSS Feed](https://iac-twiki.ethz.ch/System/WebRss)
- $\overline{\mathbb{Z}}$  [Statistics](https://iac-twiki.ethz.ch/System/WebStatistics)
- [Preferences](https://iac-twiki.ethz.ch/System/WebPreferences)
- **User Reference**
- [BeginnersStartHere](https://iac-twiki.ethz.ch/System/BeginnersStartHere)
- [TextFormattingRules](https://iac-twiki.ethz.ch/System/TextFormattingRules)
- [Macros](https://iac-twiki.ethz.ch/System/Macros)

Adding and deleting users 2

- [FormattedSearch](https://iac-twiki.ethz.ch/System/FormattedSearch)
- [QuerySearch](https://iac-twiki.ethz.ch/System/QuerySearch)
- [DocumentGraphics](https://iac-twiki.ethz.ch/System/DocumentGraphics)
- [SkinBrowser](https://iac-twiki.ethz.ch/System/SkinBrowser)
- [InstalledPlugins](https://iac-twiki.ethz.ch/System/InstalledPlugins)

#### • **Admin Maintenance**

- [Reference Manual](https://iac-twiki.ethz.ch/System/ReferenceManual)
- [AdminToolsCategory](https://iac-twiki.ethz.ch/System/AdminToolsCategory)
- [InterWikis](https://iac-twiki.ethz.ch/System/InterWikis)
- [ManagingWebs](https://iac-twiki.ethz.ch/System/ManagingWebs)
- [SiteTools](https://iac-twiki.ethz.ch/System/SiteTools)
- [DefaultPreferences](https://iac-twiki.ethz.ch/System/DefaultPreferences)
- [WebPreferences](https://iac-twiki.ethz.ch/System/WebPreferences)

#### • **Categories**

- [Admin Documentation](https://iac-twiki.ethz.ch/System/AdminDocumentationCategory)
- [Admin Tools](https://iac-twiki.ethz.ch/System/AdminToolsCategory)
- [Developer Doc](https://iac-twiki.ethz.ch/System/DeveloperDocumentationCategory)
- [User Documentation](https://iac-twiki.ethz.ch/System/UserDocumentationCategory)
- [User Tools](https://iac-twiki.ethz.ch/System/UserToolsCategory)

#### • **Webs**

- $\bullet$  [Public](https://iac-twiki.ethz.ch/Public/WebHome)
- [System](https://iac-twiki.ethz.ch/System/WebHome)

• •

**EV FOSWIKI** Copyright © by the contributing authors. All material on this site is the property of the contributing authors.

Ideas, requests, problems regarding Wiki? [Send feedback](mailto:urs.beyerle@env.ethz.ch?subject=Wiki %20Feedback%20on%20System.TopicUserMappingContrib)